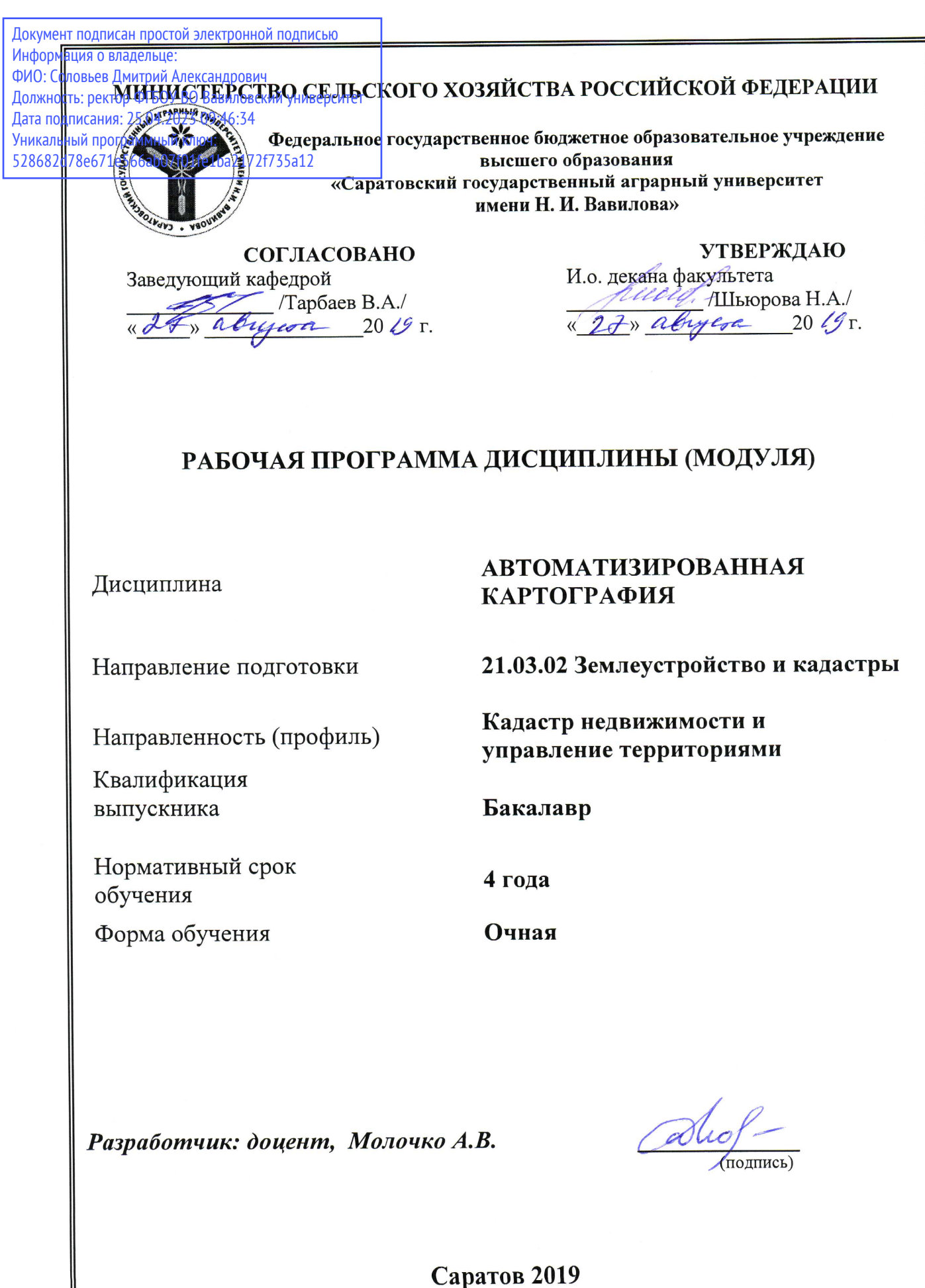

### **1. Цель освоения дисциплины**

Целью освоения дисциплины «Автоматизированная картография» является формирование у обучающихся необходимых теоретических знаний по основам автоматизированной картографии и картографического производства, а также технологии создания и проектирования тематических карт и практических навыков по использованию и автоматизированному созданию разных типов карт для нужд землеустройства и кадастра, управления земельными ресурсами.

### **2. Место дисциплины в структуре ОПОП ВО**

В соответствии с учебным планом по направлению подготовки 21.03.02 Землеустройство и кадастры дисциплина «Автоматизированная картография» относится к дисциплинам по выбору вариативной части Блока 1.

Дисциплина базируется на знаниях, имеющихся у обучающихся при изучении следующих дисциплин: «Введение в специальность», «Основы кадастра недвижимости», «Геодезическое обеспечение кадастровых работ при формировании объектов недвижимости», «Картография с основами топографии», «Экономика», «Основы градостроительства и планировка населённых мест», «Фотограмметрия и дистанционное зондирование», «Метрология, стандартизация и сертификация», «Типология объектов недвижимости», «Техническое обеспечение мониторинга земель».

Для качественного усвоения дисциплины обучающийся должен:

- знать: основные виды картографических произведений и методы их создания; основы построения картографического изображения, способы его преобразования; способы картографического изображения и применение условных обозначений на картах; классификации шрифтов, используемых для оформления графической информации землеустройства и кадастров.

- уметь: классифицировать картографические изображения; подбирать картографическую основу для создания тематических карт; выполнять картометрические вычислений по картам; создавать планово-картографические материалы землеустройства и кадастров в соответствии с требованиями стандартов и рекомендаций; использовать знание современных технологий сбора, систематизации, обработки и учета информации.

Дисциплина «Автоматизированная картография» является базовой для изучения следующих дисциплин: «Планирование и прогнозирование использования земельных ресурсов», «Экономика землеустройства и кадастров», «Цифровые технологии в управлении территорией», «Государственная «Цифровые технологии в управлении территорией», «Государственная регистрация объектов недвижимости», «Кадастровая деятельность» .

# **3. Перечень планируемых результатов обучения по дисциплине, соотнесенных с планируемыми результатами освоения ОПОП ВО**

Изучение данной дисциплины направлено на формирование у обучающихся компетенции (-ий), представленных в табл. 1

# **Требования к результатам освоения дисциплины**

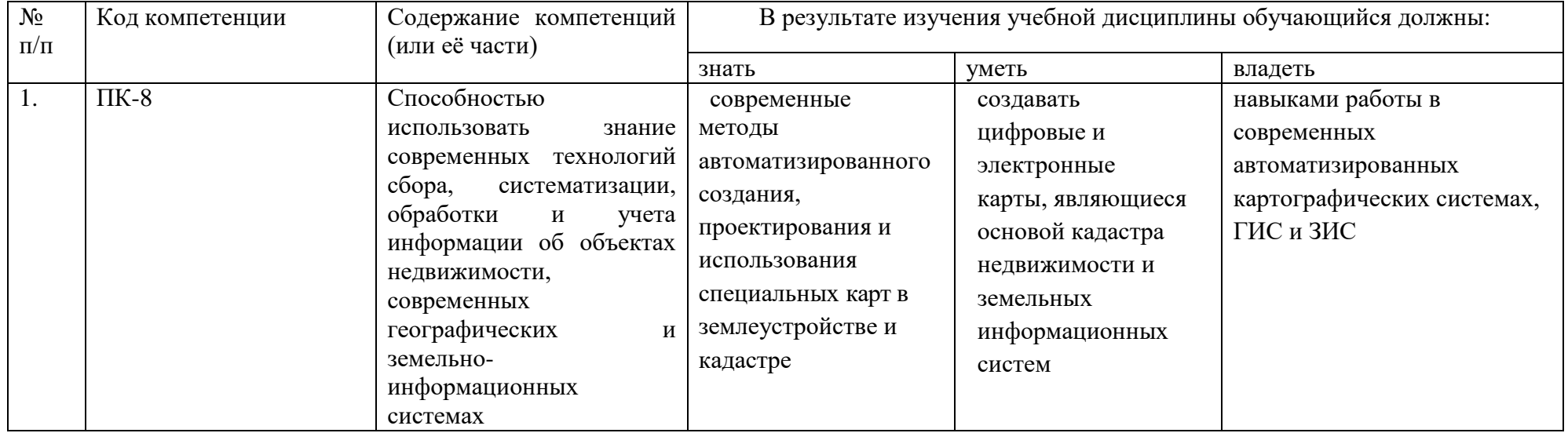

# **4. Объём, структура и содержание дисциплины**

#### Общая трудоемкость дисциплины составляет 3 зачетные единицы, 108 часа. **Таблица 1 Объем дисциплины**

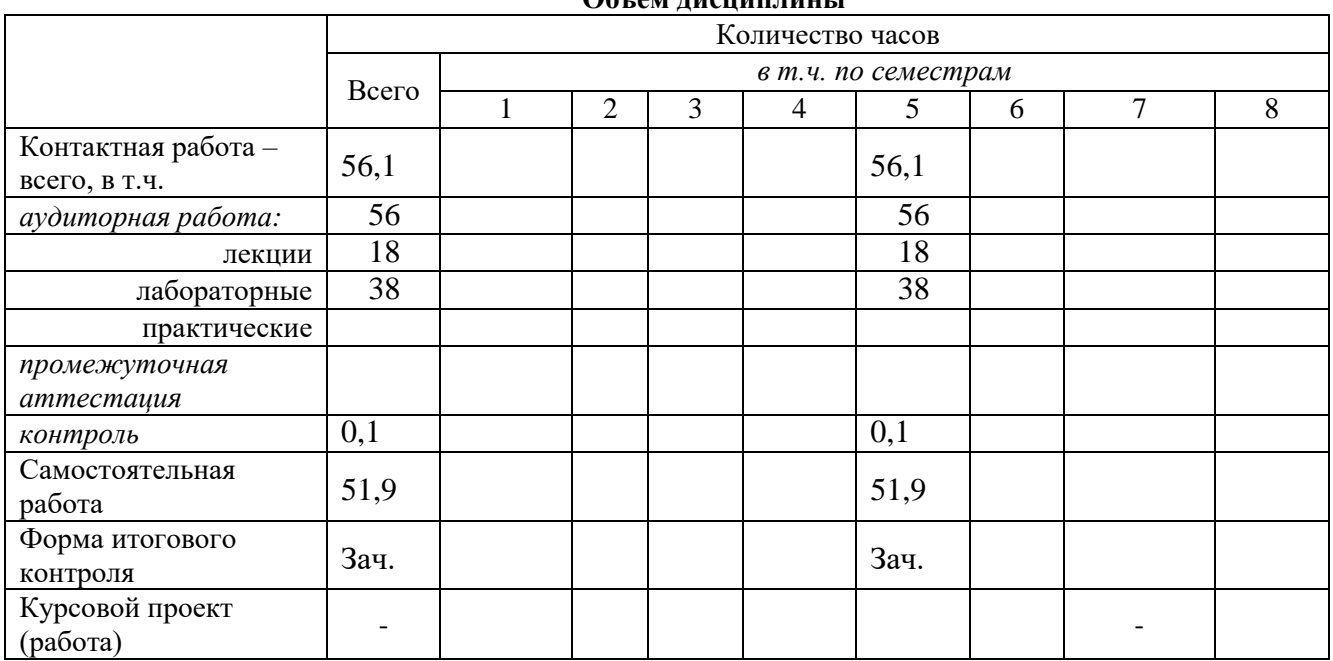

#### **Структура и содержание дисциплины «Автоматизированная картография»**

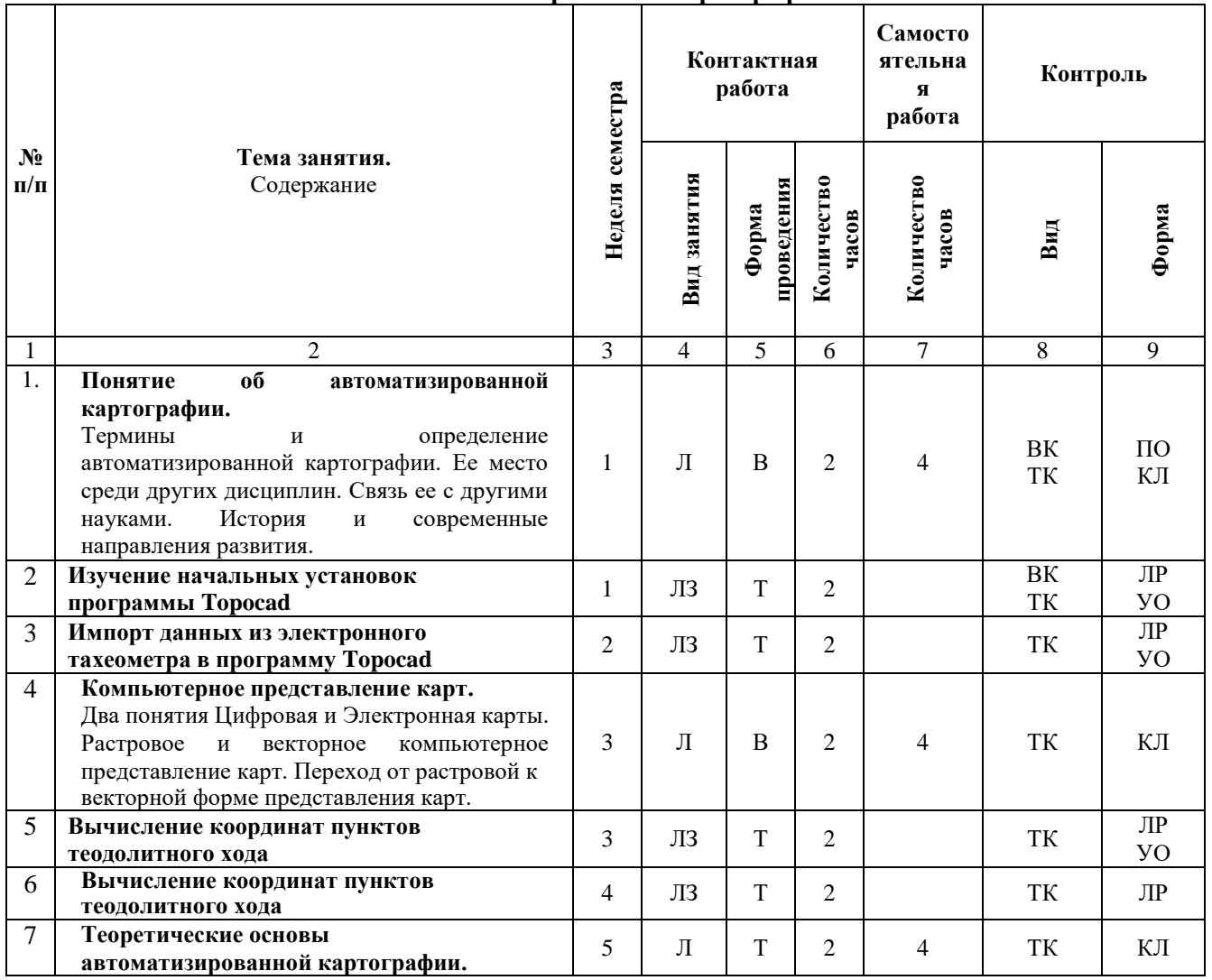

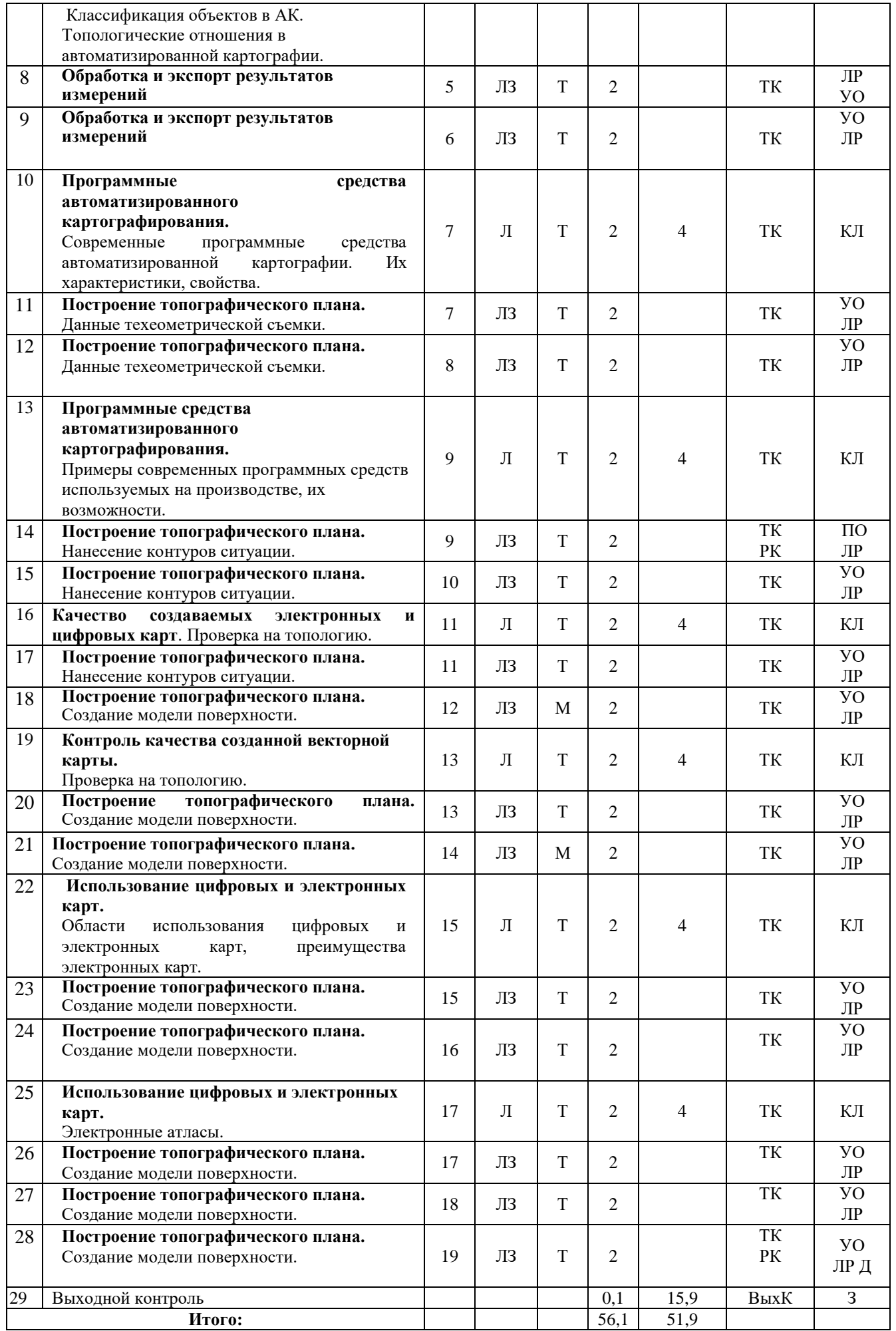

#### **Примечание:**

Условные обозначения:

**Виды аудиторной работы**: Л – лекция, ЛЗ – лабораторные занятие.

**Формы проведения занятий**: В – лекция-визуализация, Т – лекция/занятие, проводимое в традиционной форме, М– моделирование.

**Виды контроля**: ВК – входной контроль, ТК – текущий контроль, РК – рубежный контроль, ТР – творческий рейтинг, ВыхК – выходной контроль.

**Форма контроля**: УО – устный опрос, КЛ – конспект лекции, ЛР – лабораторная работа, Д – доклад, З – зачет.

### **5. Образовательные технологии**

Организация занятий по дисциплине «Автоматизированная картография» проводится по видам учебной работы: лекция, лабораторные занятия, текущий контроль.

Реализация компетентностного подхода в рамках направления подготовки 21.03.02 Землеустройство и кадастры предусматривает использование в учебном процессе активных и интерактивных форм проведения занятий в сочетании с внеаудиторной работой для формирования и развития профессиональных навыков обучающихся.

Лекционные занятия проводятся в поточной аудитории с применением мультимедийного проектора в виде учебной презентации. Основные моменты лекционных занятий конспектируются. Отдельные темы предлагаются для самостоятельного изучения с обязательным составлением конспекта (контролируется).

Целью лабораторных занятий является выработка практических навыков проектирования и эксплуатации автоматизированных систем, обработки и хранения кадастровой информации в программном комплексе MapInfo Professional.

Для достижения этих целей используются как традиционные формы работы – выполнение лабораторных работ, так и интерактивные методы – моделирование.

В процессе моделирования обучающийся сталкивается с ситуацией вызова и достижения, данный методический прием способствует в определенной мере повышению у обучающихся мотивации как непосредственно к учебе, так и к деятельности вообще. Моделирование в наибольшей степени соответствует задачам высшего образования. Он более, чем другие методы, способствует развитию у обучающихся изобретательности, умения решать проблемы с учетом конкретных условий и при наличии фактической информации.

С помощью интерактивного метода – моделирования, у обучающихся развиваются такие квалификационные качества, как умение четко формулировать и высказывать свою позицию, коммуницировать, дискутировать, воспринимать и оценивать информацию, поступающую в вербальной форме. Лабораторные занятия проводятся в специальных аудиториях, оборудованных необходимыми наглядными материалами.

Самостоятельная работа выполняется обучающимися на основе учебнометодических материалов дисциплины (приложение 2). Самостоятельно изучаемые вопросы курса включаются в вопросы выходного контроля (зачет).

# **6. Учебно-методическое и информационное обеспечение дисциплины**

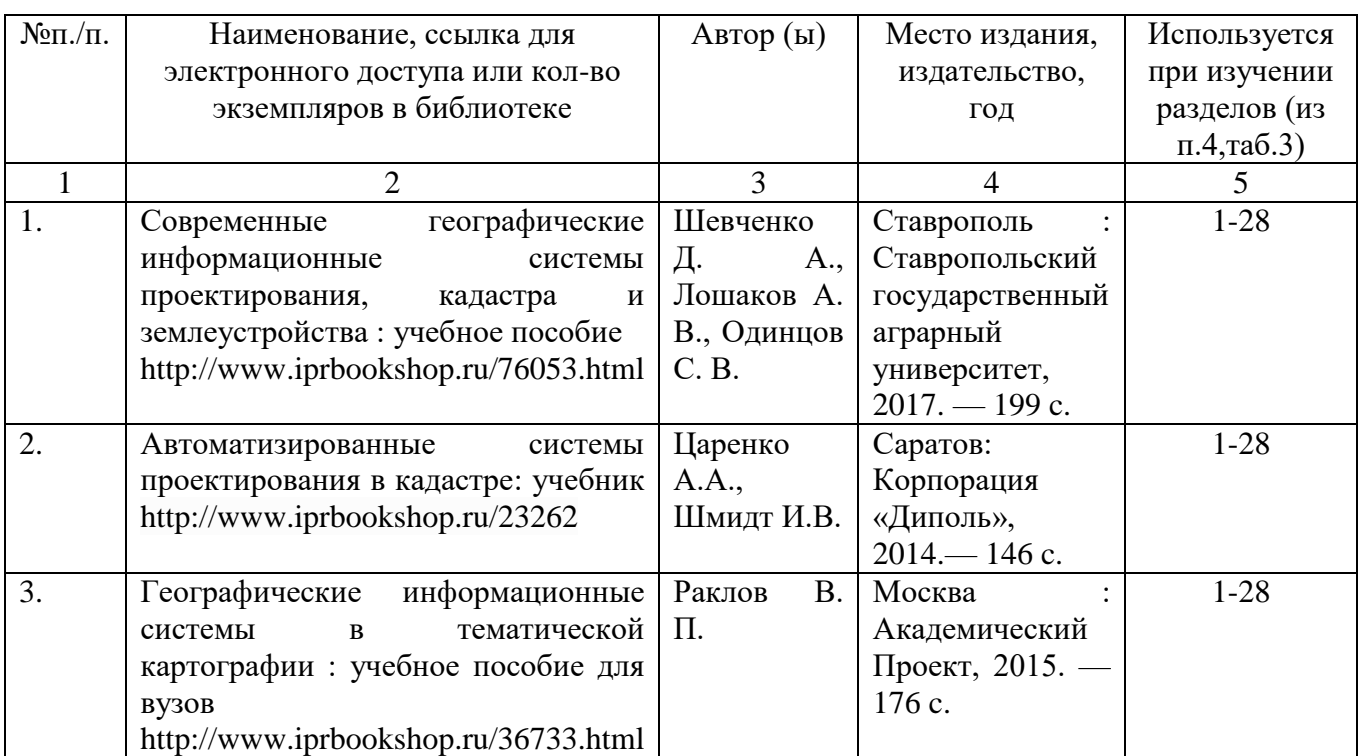

*а) основная литература (библиотека СГАУ)*

# *б) дополнительная литература (библиотека СГАУ)*

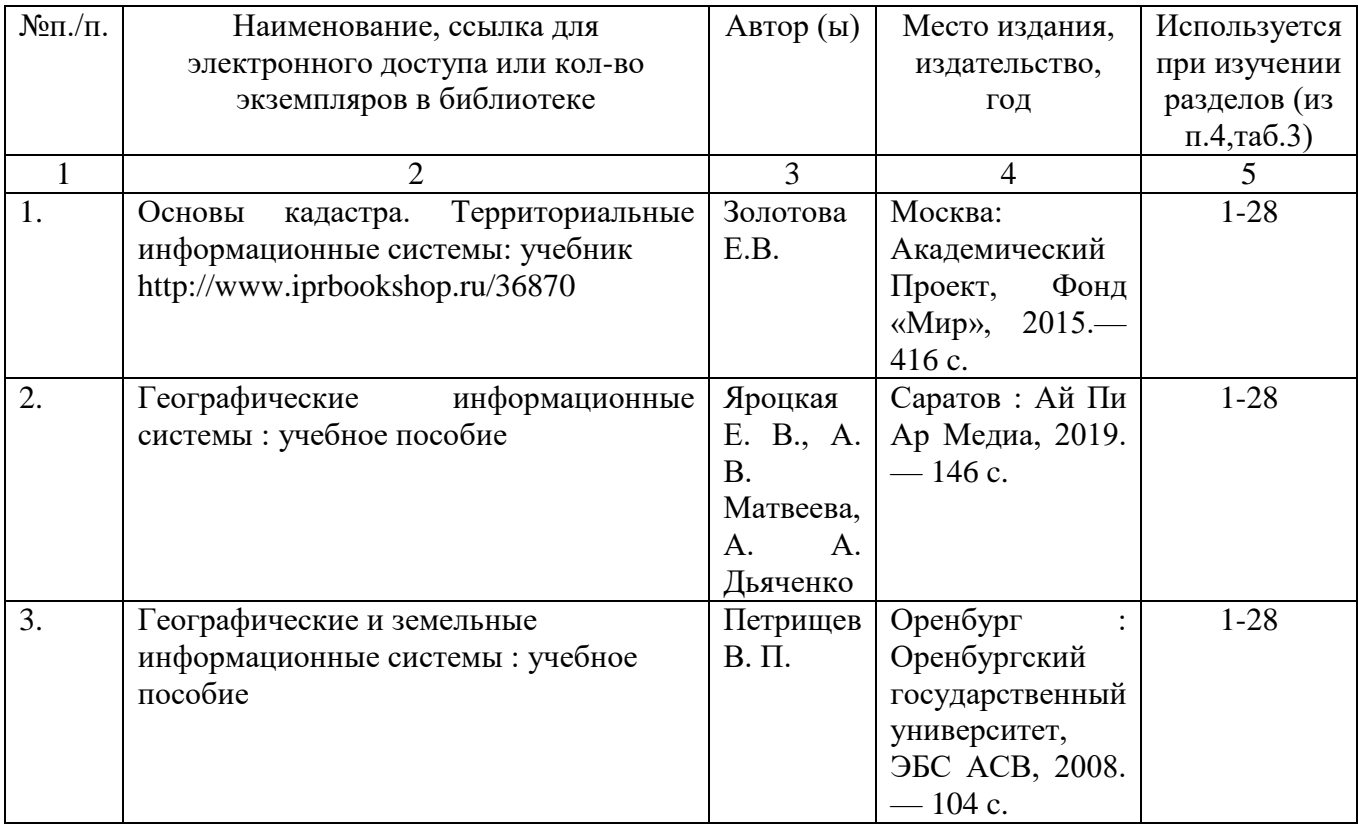

## **в) ресурсы информационно-телекоммуникационной сети «Интернет»**

1. Электронная библиотека СГАУ [Электронный ресурс]. – Режим доступа: http://www. read.sgau.ru/biblioteka;.

2. Научная электронная библиотека [Электронный ресурс]. – Режим доступа: [http://www.elibrary.ru.](http://www.elibrary.ru/)

### **г) периодические издания**

- «Землеустройство, кадастр и мониторинг земель» (журнал в полнотекстовом виде).

## **д) информационные справочные системы и профессиональные базы данных**

Для пользования стандартами и нормативными документами рекомендуется применять информационные справочные системы и профессиональные базы данных, доступ к которым организован библиотекой университета через локальную вычислительную сеть.

Для пользования электронными изданиями рекомендуется использовать следующие информационные справочные системы и профессиональные базы данных:

1. Научная библиотека университета http://www.sgau.ru/biblioteka/.

Базы данных содержат сведения обо всех видах литературы, поступающей в фонд библиотеки. Более 1400 полнотекстовых документов (учебники, учебные пособия и т.п.). Доступ – с любого компьютера, подключенного к сети Интернет.

2. Электронная библиотечная система «Лань» http://e.lanbook.com. Электронная библиотека издательства «Лань» – ресурс, включающий в себя как электронные версии книг издательства «Лань», так и коллекции полнотекстовых файлов других российских издательств. После регистрации с компьютера университета – доступ с любого компьютера, подключенного к сети Интернет.

3. «Университетская библиотека ONLINE» http://www.biblioclub.ru. Электронно-библиотечная система, обеспечивающая доступ к книгам, конспектам лекций, энциклопедиям и словарям, учебникам по различным областям научных знаний, материалам по экспресс-подготовке к экзаменам. После регистрации с компьютера университета – доступ с любого компьютера, подключенного к сети Интернет.

4. Научная электронная библиотека eLIBRARY.RU. http://elibrary.ru. Российский информационный портал в области науки, медицины, технологии и образования. На платформе аккумулируются полные тексты и рефераты научных статей и публикаций. Доступ с любого компьютера, подключенного к сети Интернет. Свободная регистрация.

5. Информационная система «Единое окно доступа к образовательным ресурсам». http://window.edu.ru.

Информационная система предоставляет свободный доступ к каталогу образовательных Интернет-ресурсов и полнотекстовой электронной учебнометодической библиотеке для общего и профессионального образования. Доступ с любого компьютера, подключенного к сети Интернет.

6. Профессиональная база данных «Техэксперт». Современные, профессиональные справочные базы данных, содержащие нормативно-правовую, нормативно-техническую документацию и уникальные сервисы.

**[Электронный** Справочно-правовая система «Консультант-Плюс» 7. ресурс]. - Режим доступа: http://www.consultant.ru, свободный.

8. Справочно – правовая система «Гарант» [Электронный ресурс]. – Режим доступа: http://www.garant.ru/, свободный.

9. Официальный сайт Росреестра [Электронный ресурс]. - Режим доступа: www.rosreestr.ru., свободный.

7. Поисковые интернет-системы Яндекс, Rambler, Google и др.

### д) информационные технологии, используемые при осуществлении образовательного процесса:

К информационным технологиям, используемым при осуществлении образовательного процесса по дисциплине, относятся:

- персональные компьютеры, посредством которых осуществляется доступ к информационным ресурсам и оформляются результаты самостоятельной работы;

- проекторы и экраны для демонстрации слайдов мультимедийных лекций;

- активное использование средств коммуникаций (электронная почта, тематические сообщества в социальных сетях и т.п.).

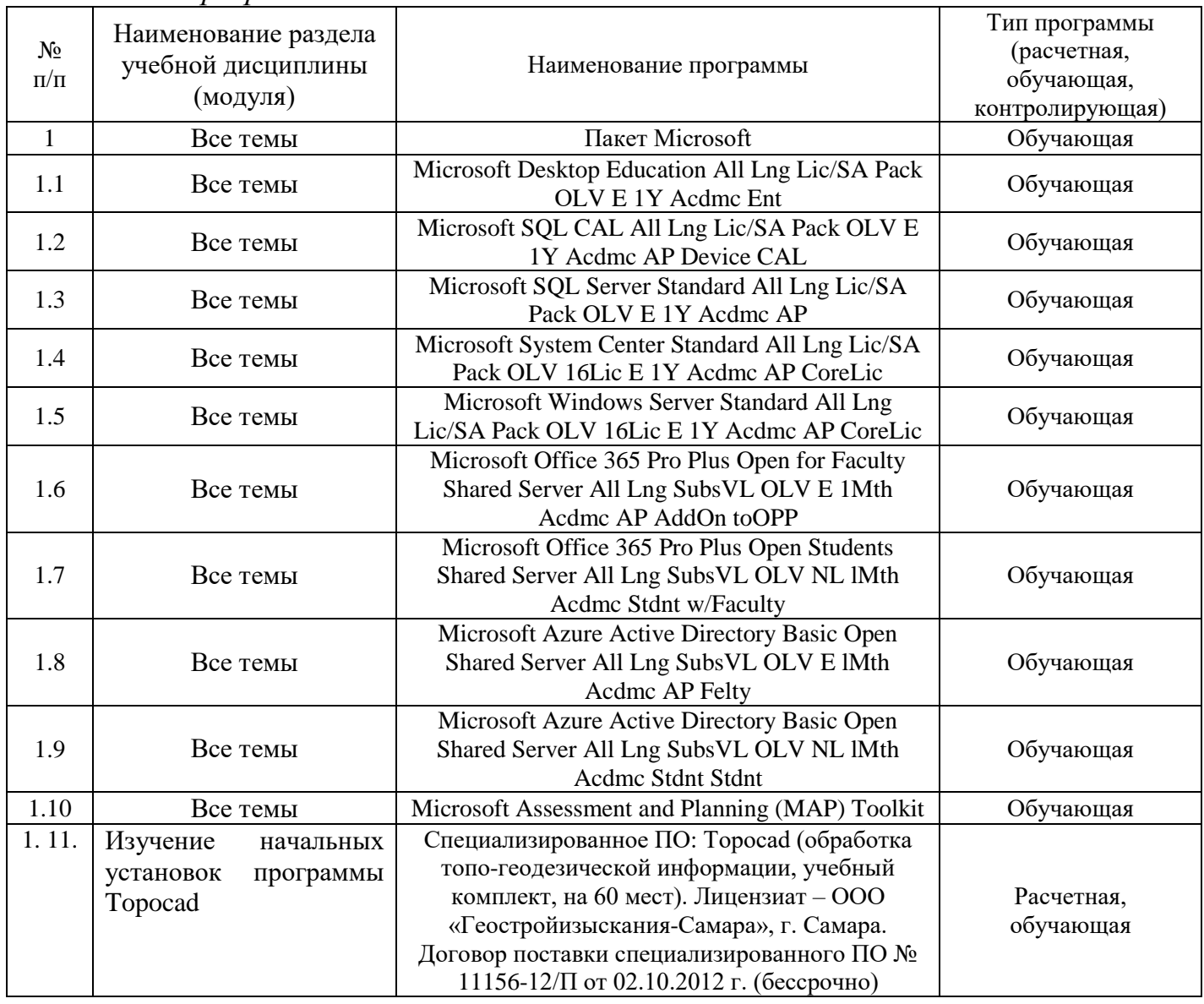

программное обеспечение:

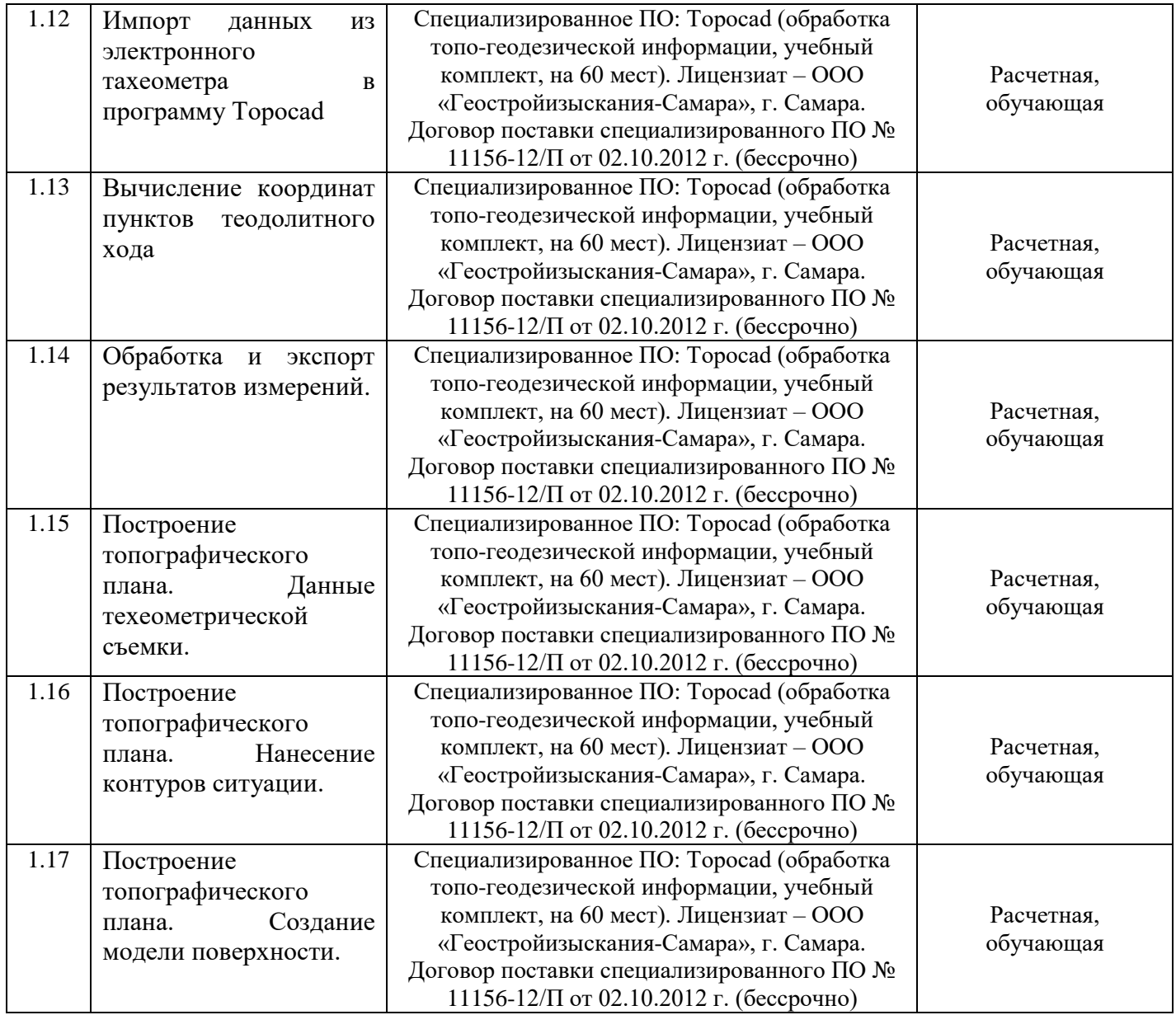

### **7. Материально-техническое обеспечение дисциплины (модуля)**

Для проведения занятий лекционного типа, групповых и индивидуальных консультаций, текущего контроля и промежуточной аттестации необходимы аудитории с меловыми или маркерными досками, достаточным количеством посадочных мест и освещенностью, необходимыми медиаресурсами (проектор, экран, компьютер или ноутбук 531, 533, 535.

Для проведения лабораторных работ и контроля самостоятельной работы по дисциплине кафедры «Землеустройство и кадастры» имеются аудитория № 530, оснащенная комплектом аппаратно-программными комплексами с установленным программным обеспечением.

Помещения для самостоятельной работы обучающихся (аудитория № 530, читальные залы библиотеки) оснащены компьютерной техникой с возможностью подключения к сети «Интернет» и обеспечением доступа в электронную информационно-образовательную среду университета.

Оценочные материалы, сформированные для проведения текущего контроля успеваемости и промежуточной аттестации обучающихся по дисциплине «Автоматизированная картография» разработаны на основании следующих документов:

- Федерального закона Российской Федерации от 29.12.2012 N 273-ФЗ «Об образовании в Российской Федерации» (с изменениями и дополнениями);

- приказа Минобрнауки РФ от 05.04.2017 № 301 «Об утверждении Порядка организации и осуществления образовательной деятельности по образовательным программам высшего образования – программам бакалавриата, программам специалитета, программам магистратуры»;

Оценочные материалы представлены в приложении 1 к рабочей программе дисциплины и включает в себя:

- перечень компетенций с указание этапов их формирования в процессе освоения образовательной программы;
- описание показателей и критериев оценивания компетенций на различных этапах их формирования, описание шкал оценивания;
- типовые контрольные задания или иные материалы, необходимые для оценки знаний, умений, навыков и (или) опыта деятельности, характеризующие этапы формирования компетенций в процессе освоения образовательной программы;

методические материалы, определяющие процедуры оценивания знаний, умений, навыков и (или) опыта деятельности, характеризующих этапы формирования компетенций.

### **9. Учебно-методическое обеспечение самостоятельной работы**

Перечень учебно-методического обеспечения самостоятельной работы представлен в приложении 2 к рабочей программе по дисциплине «Автоматизированная картография».

### **10. Методические указания для обучающихся по изучению дисциплины «Автоматизированная картография»**

Методические указания по изучению дисциплины «Автоматизированная картография» включают в себя:

1. Краткий курс лекций для обучающихся направления подготовки 21.03.02 Землеустройство и кадастры / Сост.: А.В. Молочко // ФГБОУ ВО Саратовский ГАУ. – Саратов, 2019. – 32 с. (приложение 3).

2. Методические указания по выполнению лабораторных работ направления подготовки 21.03.02 Землеустройство и кадастры /Сост. А.В. Молочко // ФГБОУ ВО «Саратовский ГАУ». – Саратов, 2019. – 67 с. (приложение 4).

> *Рассмотрено и утверждено на заседании кафедры «Землеустройство и кадастры» « 30 » августа 2019 года (протокол № 1).*

Дополнения и изменения, внесенные в рабочую программу дисциплины «Автоматизированная картография» на 2019/2020 учебный год:

### Сведения об обновлении лицензионного программного обеспечения

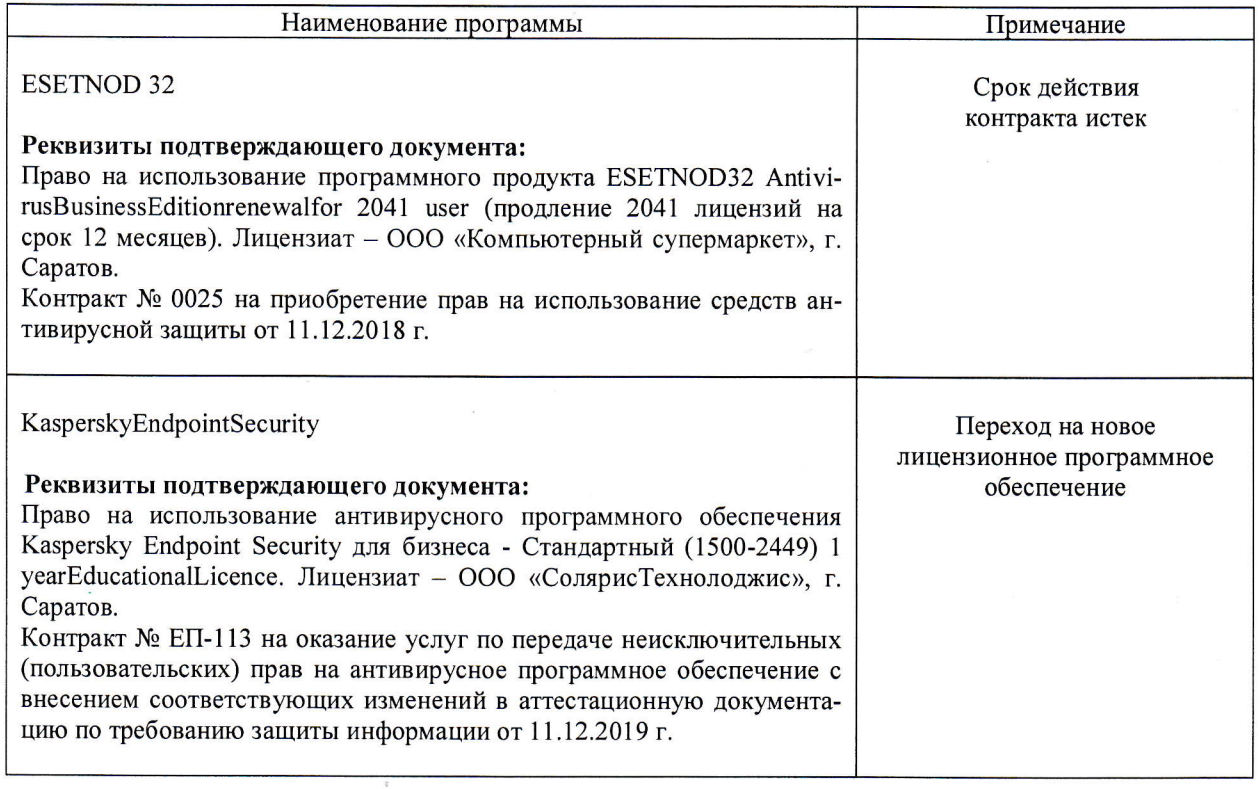

Актуализированная рабочая программа дисциплины «Автоматизированная картография» рассмотрена и утверждена на заседании кафедры «Землеустройство и кадастры» « $(9 \rightarrow 9)$   $(9 \rightarrow 2019)$  года (протокол  $N_2$  5).

Заведующий кафедрой

 $\sqrt{\text{m}(\text{m})}$ 

В.А. Тарбаев

Дополнения и изменения, внесенные в рабочую программу дисциплины «Автоматизированная картография» на 2019/2020 учебный год:

#### 6. Учебно-методическое и информационное обеспечение дисциплины

е) информационные технологии, используемые при осуществлении образовательного процесса:

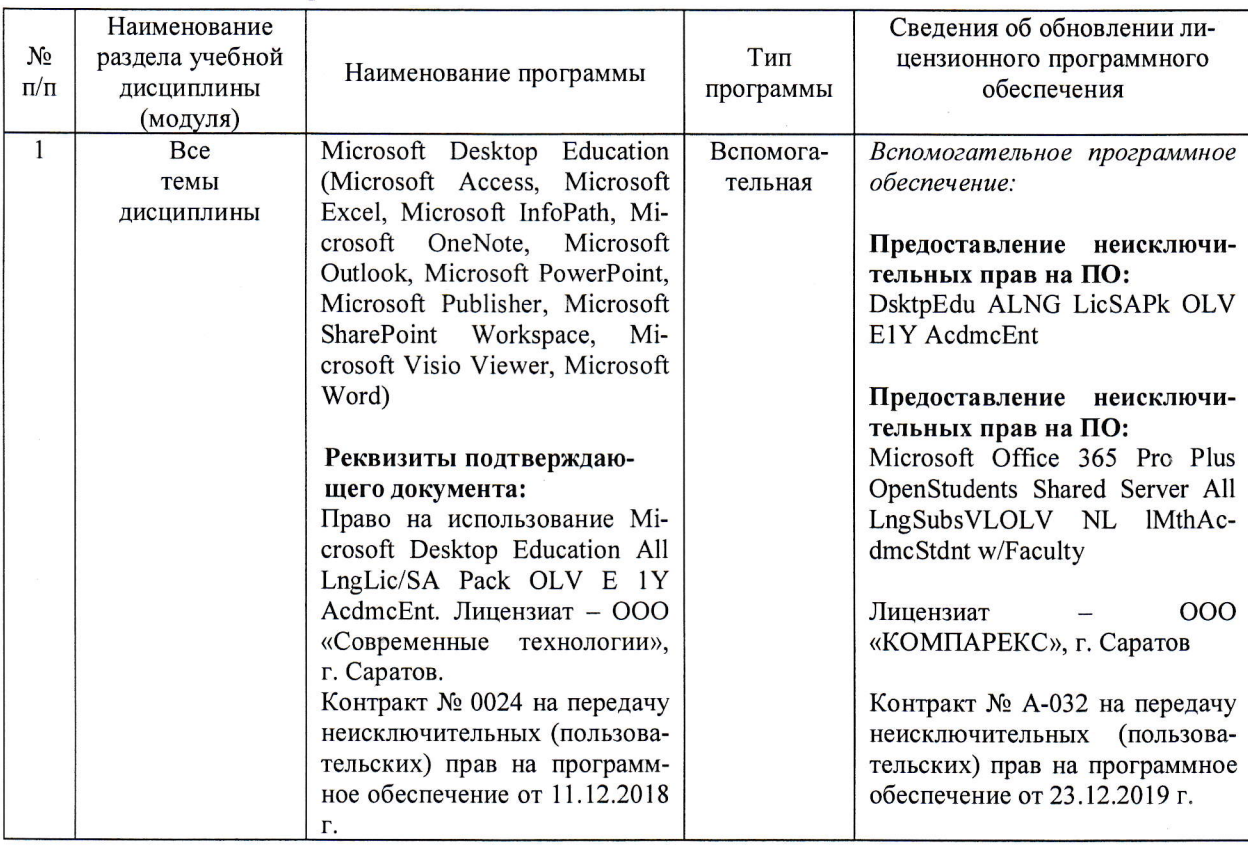

программное обеспечение:  $\bullet$ 

Актуализированная рабочая программа дисциплины «Автоматизированная картография» рассмотрена и утверждена на заседании кафедры «Землеустройство и кадастры» «23 »Учевся>2020 года (протокол № 6).

Заведующий кафедрой

(подпись)

В.А. Тарбаев

Дополнения и изменения, внесенные в рабочую программу дисциплины «Автоматизированная картография» на 2019/2020 учебный год:

#### 6. Учебно-методическое и информационное обеспечение дисциплины

е) информационные технологии, используемые при осуществлении образовательного процесса:

программное обеспечение:  $\bullet$ 

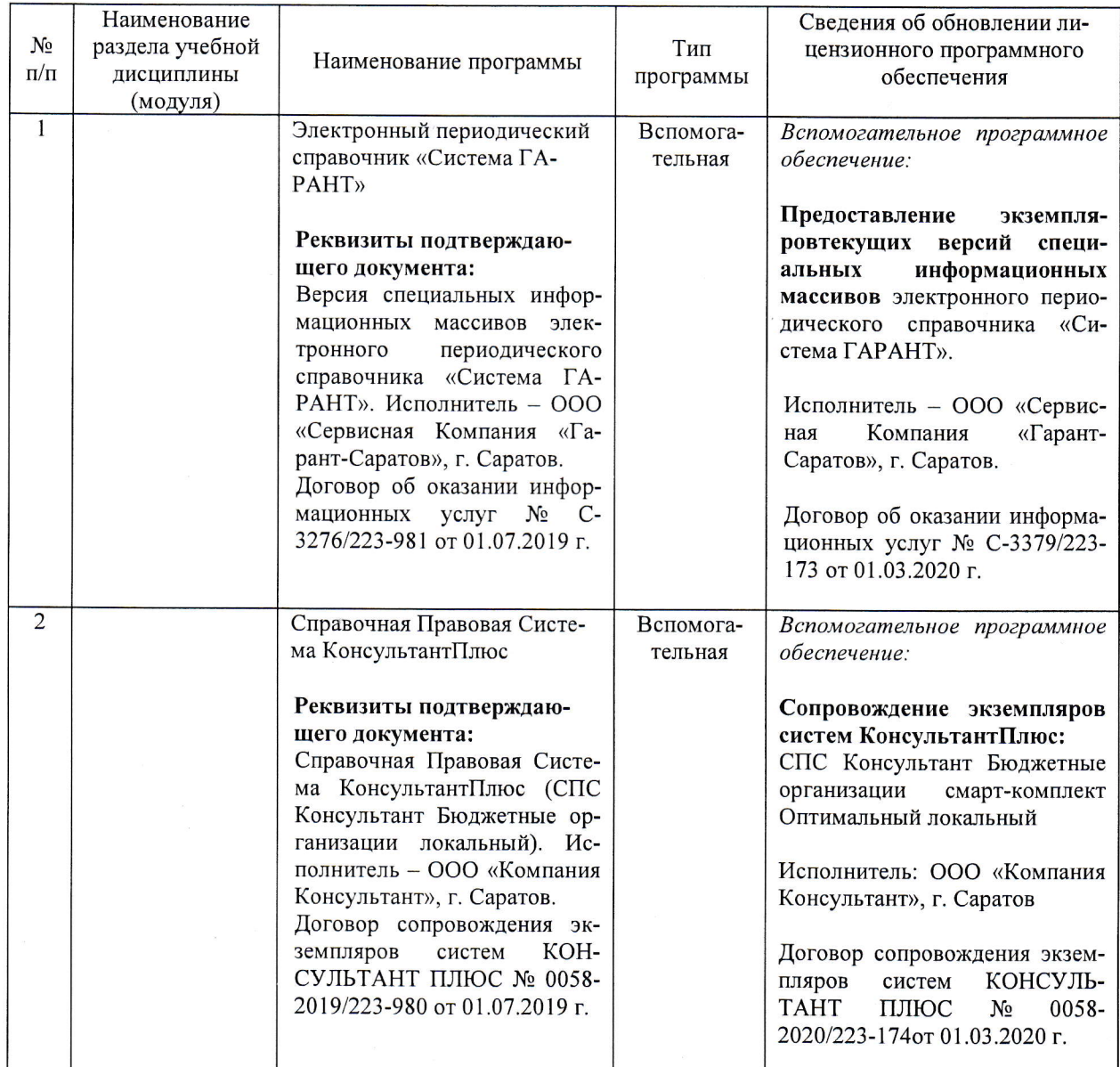

Актуализированная рабочая программа дисциплины «Автоматизированная картография» рассмотрена и утверждена на заседании кафедры «Землеустройство и кадастры» « 21 » Меря 20 20 года (протокол № 8).

Заведующий кафедрой

 $\mathscr{D}$ 

В.А.Тарбаев

Дополнения и изменения, внесенные в рабочую программу дисциплины «Автоматизированная картография» на 2020/2021 учебный год:

### 6. Учебно-методическое и информационное обеспечение дисциплины

е) информационные технологии, используемые при осуществлении образовательного процесса:

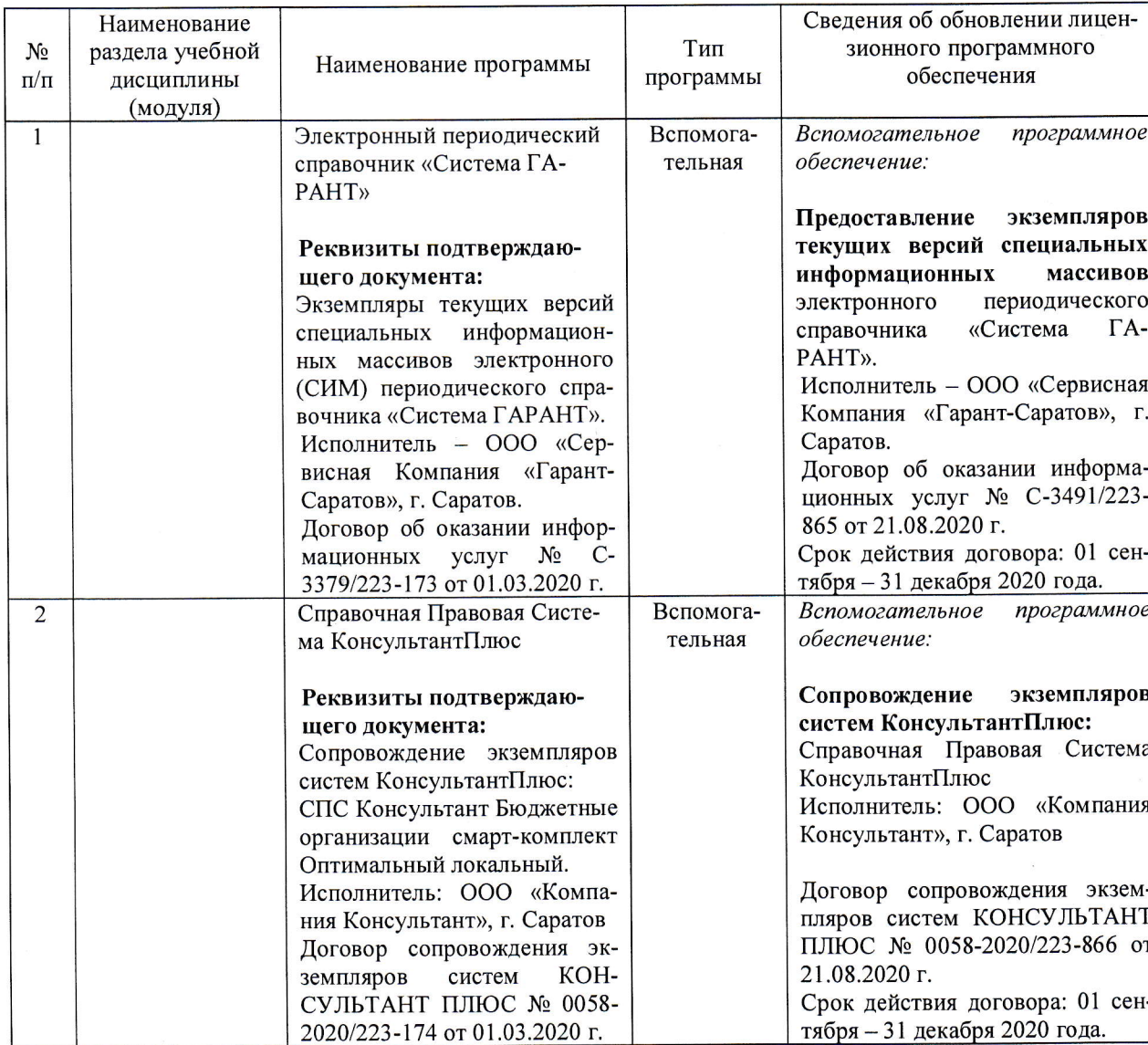

• программное обеспечение:

Актуализированная рабочая программа дисциплины «Автоматизированная картография» рассмотрена и утверждена на заседании кафедры «Землеустройство и кадастры» « 27 » августа 2020 года (протокол № 1).

Заведующий кафедрой

В.А. Тарбаев

**ПОДПИСЬ** 

Дополнения и изменения, внесенные в рабочую программу дисциплины «Автоматизированная картография» на 2020/2021 учебный год:

#### Сведения об обновлении лицензионного программного обеспечения

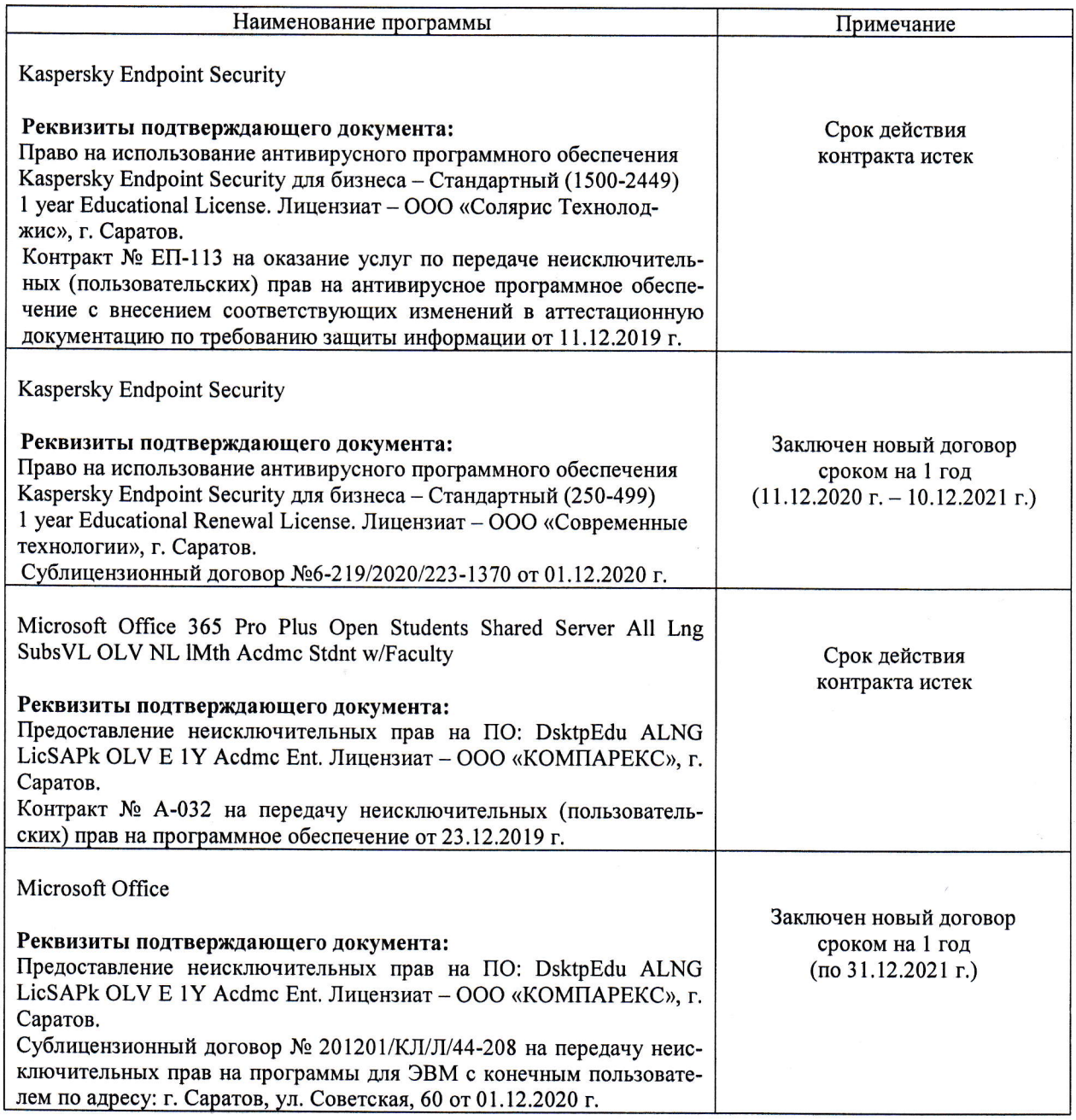

Актуализированная рабочая программа дисциплины «Автоматизированная картография» рассмотрена и утверждена на заседании кафедры «Землеустройство и кадастры» «22» декабря 2020 года (протокол №5).

Заведующий кафедрой

(подпись)

В.А. Тарбаев